# Fitting mixed models and selecting among them

QERM 514 - Homework 6 Answer Key

*8 May 2020*

# **R Markdown file**

You can find the R Markdown file used to create this answer key [here.](hw_06_mixed_models_key.Rmd)

# **Background**

This week's homework assignment focuses on fitting and evaluating linear mixed models. In particular, you will consider different forms for a stock-recruit relationship that describes the densitydependent relationship between fish spawning biomass in "brood year" *t* (*St*) and the biomass of fish arising from that brood year that subsequently "recruit" to the fishery  $(R_t)$ .

## **Ricker model**

The Ricker model [\(Ricker 1954\)](https://doi.org/10.1139%2Ff54-039) is one of the classical forms for describing the stock-recruit relationship. The deterministic form of the model is given by

$$
R_t = S_t \exp\left[r\left(1 - \frac{S_t}{k}\right)\right]
$$

where  $r$  is the intrinsic growth rate and  $k$  is the carrying capacity of the environment. In fisheries science, the model is often rewritten as

$$
R_t = aS_t \exp(-bS_t)
$$

where  $a = \exp r$  and  $b = r/k$ . We can make the model stochastic by including a multiplicative error term  $\epsilon_t \sim N(0, \sigma^2)$ , such that

$$
R_t = aS_t \exp(-bS_t) \exp(\epsilon_t)
$$

This model is clearly non-linear, but we can use a log-transform to linearize it. Specifically, we have

$$
\log R_t = \log a + \log S_t - bS_t + \epsilon_t
$$
  

$$
\Downarrow
$$
  

$$
\log R_t - \log S_t = \log a - bS_t + \epsilon_t
$$
  

$$
\Downarrow
$$
  

$$
\log(R_t/S_t) = \log a - bS_t + \epsilon_t
$$
  

$$
\Downarrow
$$
  

$$
y_t = \alpha - \beta S_t + \epsilon_t
$$

where  $y_t = \log(R_t/S_t)$ ,  $\alpha = \log a$ , and  $\beta = b$ .

#### **Data**

The data for this assignment come from 21 populations of Chinook salmon (*Oncorhynchus tshawytscha*) in Puget Sound. The original data come from the NOAA Fisheries Salmon Population Summary (SPS) [database,](https://www.webapps.nwfsc.noaa.gov/apex/f?p=261:HOME::::::) which was subsequently cleaned and summarized for use in a recent paper by [Bal et al. \(2019\).](https://doi.org/10.1016/j.ecolmodel.2018.04.012) The data are contained in the accompanying file ps\_chinook.csv, which contains the following columns:

- pop: name of the population
- pop\_n: integer ID for population  $(1-21)$
- year: year of spawning
- spawners: total number of spawning adults (1000s)
- recruits: total number of surviving offspring that "recruit" to the fishery (1000s)

# **Problems**

As you work through the following problems, be sure to show all of the code necessary to produce your answers. (Hint: You will need to define a new response variable before you can do any model fitting.)

```
## load the data
psc <- read.csv("ps_chinook.csv")
## number of popns
n_pops <- length(unique(psc$pop))
## number of years
n_yrs <- length(unique(psc$year))
## new response variable: log(R/S)
psc$logRS <- log(psc$recruits / psc$spawners)
```
a) Plot the number of recruits by population (*y*) against the number of spawners by population  $(x)$ , and add a line indicating the replacement level where recruits  $=$  spawners. Describe what you see.

```
## set colors
clrs \le viridis::plasma(n_pops, alpha = 0.7, begin = 0.2, end = 0.8)## set plot region
par(max = c(0.9, 0.9, 0.6, 0.1))## plot data
plot(0, 0, type = "n", las = 1,xlim = range(psc$spawners), ylim = range(psc$recruits),
     ylab = "Recruits (1000s)", xlab = "Spawners (1000s)")abline(a = 0, b = 1)for(i in 1:n_pops) {
 pdat <- psc[psc$pop_n == i,]
 points(pdat$spawners, pdat$recruits, pch = 16, col = clrs[i])
}
```
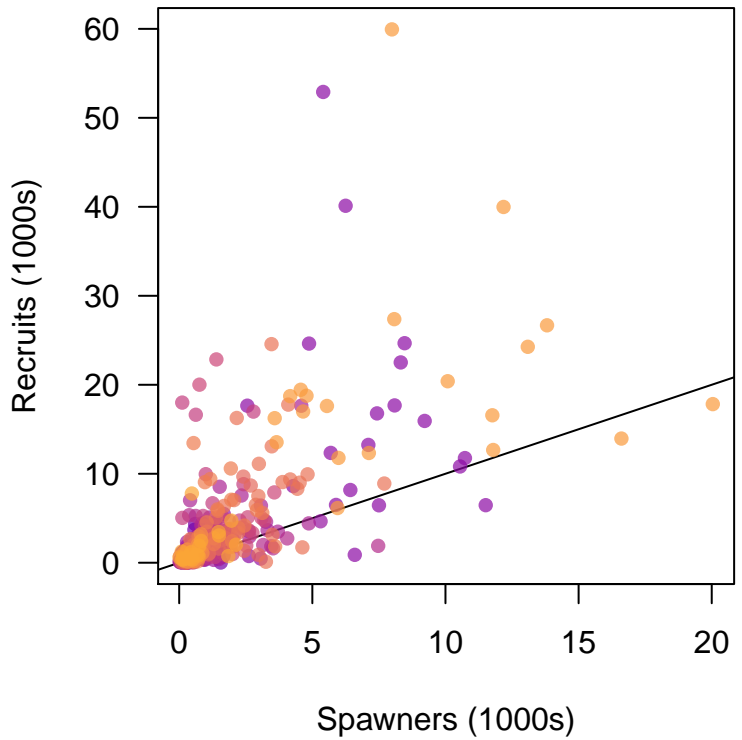

b) Fit the following model and report your estimates for *α* and *β*. Also report your estimate of  $\sigma_{\epsilon}^2$ . Based on the *R*<sup>2</sup> value, does this seem like a promising model?

```
\epsilon_{i,t} \sim \text{N}(0, \sigma_{\epsilon}^2)## base model with global parameters
mod\_base \leftarrow lm(logRS \sim spawners, data = psc)summary(mod_base)
##
## Call:
## lm(formula = logRS ~ spawners, data = psc)
##
## Residuals:
## Min 1Q Median 3Q Max
## -6.3069 -0.5120 0.1275 0.6340 4.4641
##
## Coefficients:
## Estimate Std. Error t value Pr(>|t|)
## (Intercept) 0.60045 0.06524 9.204 <2e-16 ***
## spawners -0.02398 0.02124 -1.129 0.26
## ---
## Signif. codes: 0 '***' 0.001 '**' 0.01 '*' 0.05 '.' 0.1 ' ' 1
##
## Residual standard error: 1.114 on 418 degrees of freedom
## Multiple R-squared: 0.00304, Adjusted R-squared: 0.0006545
## F-statistic: 1.274 on 1 and 418 DF, p-value: 0.2596
```
The estimate of  $\alpha$  is 0.6 and  $\beta$  is -0.024. The estimate of  $\sigma_{\epsilon}^2$  is 1.24. The  $R^2$  value is only 0.003, which is *very* small, so this does *not* seem to be a promising model.

 $\log(R_{i,t}/S_{i,t}) = \alpha - \beta S_{i,t} + \epsilon_{i,t}$ 

c) Fit the following model and report your estimates for  $\alpha$ , each of the  $\delta_i$ , and  $\beta$ . Also report your estimate of  $\sigma_{\epsilon}^2$  and  $\sigma_{\delta}^2$ . Based on the  $R^2$  value, how does this model compare to that from part (b)?

$$
\log(R_{i,t}/S_{i,t}) = (\alpha + \delta_i) - \beta S_{i,t} + \epsilon_{i,t}
$$

$$
\delta_i \sim \mathcal{N}(0, \sigma_\delta^2)
$$

$$
\epsilon_{i,t} \sim \mathcal{N}(0, \sigma_\epsilon^2)
$$

```
library(lme4)
## RE for alpha
mod_re_popn_alpha <- lmer(logRS ~ 1 + spawners + (1 | pop_n), data = psc)
summary(mod_re_popn_alpha)
```

```
## Linear mixed model fit by REML ['lmerMod']
## Formula: logRS ~ 1 + spawners + (1 | pop_n)
## Data: psc
##
## REML criterion at convergence: 1285.8
##
## Scaled residuals:
## Min 1Q Median 3Q Max
## -6.0964 -0.4471 0.0452 0.5482 3.8110
##
## Random effects:
## Groups Name Variance Std.Dev.
## pop_n (Intercept) 0.07869 0.2805
## Residual 1.18007 1.0863
## Number of obs: 420, groups: pop_n, 21
##
## Fixed effects:
## Estimate Std. Error t value
## (Intercept) 0.67647 0.09310 7.266
## spawners -0.06871 0.02703 -2.542
##
## Correlation of Fixed Effects:
## (Intr)
## spawners -0.493
```
The estimate of  $\alpha$  is 0.68 and  $\beta$  is -0.069. The estimates of the  $\delta_i$  are

round(ranef(mod\_re\_popn\_alpha)\$pop\_n, 3)

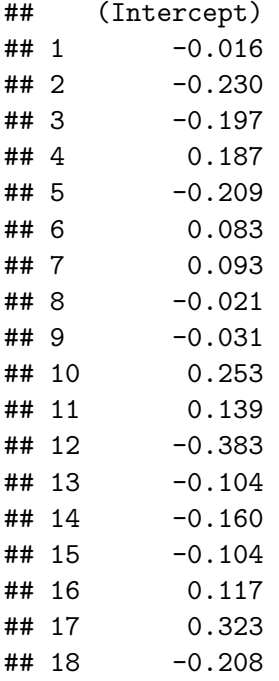

```
\# # \# 19 -0.139## 20 0.454
## 21 0.154
## get Var(epsilon) & Var(delta)
(var_re_site <- as.data.frame(VarCorr(mod_re_popn_alpha)))
## variance of random effects
sigma2_delta <- var_re_site$vcov[1]
## variance of residuals
sigma2_epsilon <- var_re_site$vcov[2]
## grp var1 var2 vcov sdcor
## 1 pop_n (Intercept) <NA> 0.07869448 0.2805254
## 2 Residual <NA> <NA> 1.18007270 1.0863115
The estimate of \sigma_{\epsilon}^2 is 1.18 and the estimate of \sigma_{\delta}^2 is 0.08.
## R^2
SSE <- sum(residuals(mod_re_popn_alpha)^2)
SSTO <- sum((psc$logRS - mean(psc$logRS))^2)
```

```
(R2 <- 1 - SSE / SSTO)
```
## [1] 0.0766575

The  $R^2$  value for this model is only ~0.077, which is much better than that for (b), but still quite low.

d) Fit the following model and report your estimates for *α*, each of the *η<sup>i</sup>* , and *β*. Also report your estimate of  $\sigma_{\epsilon}^2$  and  $\sigma_{\eta}^2$ . Based on the  $R^2$  value, how does this model compare to that from part (c)?

$$
log(R_{i,t}/S_{i,t}) = \alpha - (\beta + \eta_i)S_{i,t} + \epsilon_{i,t}
$$

$$
\eta_i \sim N(0, \sigma_\eta^2)
$$

$$
\epsilon_{i,t} \sim N(0, \sigma_\epsilon^2)
$$

The trick here is to recognize that you only want a random effect for the slope  $\eta$ , and not the intercept, which means you need to specify the random effect as  $(-1 + \text{spawners} \mid \text{pop} \text{ n})$ .

```
## RE for beta
mod_re\_popn\_beta \leq -lmer(logRS \sim 1 + spawners + (-1 + spawners | pop_n), data = psc)summary(mod_re_popn_beta)
## Linear mixed model fit by REML ['lmerMod']
## Formula: logRS ~ 1 + spawners + (-1 + spawners | pop_n)
## Data: psc
##
## REML criterion at convergence: 1288.5
##
```

```
## Scaled residuals:
## Min 1Q Median 3Q Max
## -6.2761 -0.4227 0.0607 0.5318 3.9257
##
## Random effects:
## Groups Name Variance Std.Dev.
## pop_n spawners 0.3082 0.5552
## Residual 1.1137 1.0553
## Number of obs: 420, groups: pop_n, 21
##
## Fixed effects:
## Estimate Std. Error t value
## (Intercept) 0.92446 0.08902 10.385
## spawners -0.56726 0.15951 -3.556
##
## Correlation of Fixed Effects:
## (Intr)
## spawners -0.483
```
The estimate of  $\alpha$  is 0.92 and  $\beta$  is -0.567. The estimates of the  $\eta_i$  are

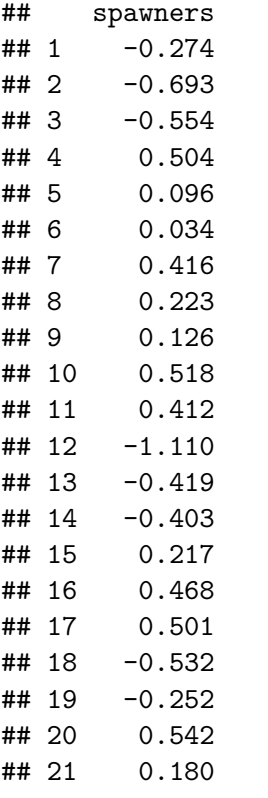

round(ranef(mod\_re\_popn\_beta)\$pop\_n, 3)

```
## get Var(epsilon) & Var(eta)
```
(var\_re\_site <- as.data.frame(VarCorr(mod\_re\_popn\_beta)))

```
## variance of random effects
sigma2_eta <- var_re_site$vcov[1]
## variance of residuals
sigma2_epsilon <- var_re_site$vcov[2]
## grp var1 var2 vcov sdcor
## 1 pop_n spawners <NA> 0.3082175 0.5551734
## 2 Residual <NA> <NA> 1.1137233 1.0553309
The estimate of \sigma_{\epsilon}^2 is 1.11 and the estimate of \sigma_{\eta}^2 is 0.31.
```
## R^2

```
SSE <- sum(residuals(mod_re_popn_beta)^2)
(R2 <- 1 - SSE / SSTO)
```
## [1] 0.1364586

The  $R^2$  value for this model is only  $\sim 0.136$ , which is much better than that for (c), but still quite low.

e) Fit the following model and report your estimates for  $\alpha$ , each of the  $\delta_i$ ,  $\beta$ , and each of the *η*<sub>*i*</sub>. Also report your estimate of  $\sigma_{\epsilon}^2$ ,  $\sigma_{\delta}^2$ , and  $\sigma_{\eta}^2$ . Based on the *R*<sup>2</sup> value, how does this model compare to that from part (d)? (Hint: Refer back to the beginning of [Lab 6](https://qerm514.github.io/website/labs/week_06/mixed_models.html#fitting_models_with_lmer()) for how to fit uncorrelated random effects for both intercept and slope.)

$$
\log(R_{i,t}/S_{i,t}) = (\alpha + \delta_i) - (\beta + \eta_i)S_{i,t} + \epsilon_{i,t}
$$

$$
\delta_i \sim \mathcal{N}(0, \sigma_\delta^2)
$$

$$
\eta_i \sim \mathcal{N}(0, \sigma_\eta^2)
$$

$$
\epsilon_{i,t} \sim \mathcal{N}(0, \sigma_\epsilon^2)
$$

Here you want *uncorrelated* random effects for both the intercept and slope, which means you need to specify the random effects as  $(1 + spawners || pop_n)$ .

```
## RE for beta
mod_re_popn_both <- lmer(logRS ~ 1 + spawners + (1 + spawners || pop_n), data = psc)
summary(mod_re_popn_both)
## Linear mixed model fit by REML ['lmerMod']
## Formula: logRS - 1 + spawners + ((1 | pop_n) + (0 + spawners | pop_n))## Data: psc
##
## REML criterion at convergence: 1281.2
##
## Scaled residuals:
## Min 1Q Median 3Q Max
## -6.3703 -0.4275 0.0468 0.5303 3.7363
##
## Random effects:
```

```
## Groups Name Variance Std.Dev.
## pop_n (Intercept) 0.11093 0.3331
## pop_n.1 spawners 0.02088 0.1445
## Residual 1.12927 1.0627
## Number of obs: 420, groups: pop_n, 21
##
## Fixed effects:
## Estimate Std. Error t value
## (Intercept) 0.82360 0.10948 7.523
## spawners -0.23983 0.06569 -3.651
##
## Correlation of Fixed Effects:
## (Intr)
## spawners -0.459
```
The estimate of  $\alpha$  is 0.82 and  $\beta$  is -0.24. The estimates of the  $\delta_i$  and  $\eta_i$  are

```
REs <- round(ranef(mod_re_popn_both)$pop_n, 3)
colnames(REs) <- c("delta", "eta")
REs
## delta eta
## 1 -0.083 -0.019
## 2 -0.264 -0.106
## 3 -0.284 -0.046
## 4 0.151 0.164
## 5 -0.161 -0.055
## 6 0.104 -0.055
## 7 0.185 0.050
## 8 0.096 -0.064
## 9 -0.012 -0.020
## 10 0.289 0.052
## 11 0.270 0.017
## 12 -0.497 -0.064
## 13 -0.181 -0.027
## 14 -0.251 -0.012
## 15 -0.020 -0.017
## 16 0.198 0.103
## 17 0.427 0.023
## 18 -0.273 -0.046
## 19 -0.200 -0.021
## 20 0.312 0.191
## 21 0.191 -0.049
## get Var(epsilon) & Var(delta)
(var_re_site <- as.data.frame(VarCorr(mod_re_popn_both)))
## variance of random effects
sigma2_delta <- var_re_site$vcov[1]
```

```
sigma2_eta <- var_re_site$vcov[2]
## variance of residuals
sigma2_epsilon <- var_re_site$vcov[3]
## grp var1 var2 vcov sdcor
## 1 pop_n (Intercept) <NA> 0.11093034 0.3330621
## 2 pop_n.1 spawners <NA> 0.02088231 0.1445071
## 3 Residual <NA> <NA> 1.12927263 1.0626724
The estimate of \sigma_{\epsilon}^2 is 1.13, the estimate of \sigma_{\delta}^2 is 0.11, and the estimate of \sigma_{\eta}^2 is 0.02
```

```
## R^2
SSE \leq sum(residuals(mod re popn both)<sup>2</sup>)
(R2 <- 1 - SSE / SSTO)
```
## [1] 0.1282285

The  $R^2$  value for this model is only  $\sim 0.128$ , which is slightly worse than that for (c).

f) Based on the 3 models you fit in parts  $(c - e)$ , test whether or not there is data support for including a random effect for population-level intercepts. Also test whether or not there is data support for including a random effect for population-level slopes. Make sure to specify your null hypothesis for both of the tests.

To compare our models with a single random effect, we need to compare them against a full model with both random effects. To do so, we need 3 different models:

- 1) model with single RE of interest to be tested (model\_A)
- 2) full model with  $2+$  RE's (model\_AB)
- 3) full model minus the RE in model (1) (model\_B)

To conduct the test we use extractRLRT(model\_A, model\_AB, model\_B).

```
## load RLRsim package
library(RLRsim)
## test RE for intercept
exactRLRT(mod_re_popn_alpha, mod_re_popn_both, mod_re_popn_beta)
##
## simulated finite sample distribution of RLRT.
##
## (p-value based on 10000 simulated values)
##
## data:
## RLRT = 7.3102, p-value = 0.003
```
We can reject  $H_0: \sigma_{\delta}^2 = 0$  and conclude that there is support for inclusion of a population-level offset to the intercept.

Here is the test for the population-level offset to the slope.

```
## test RE for slope
exactRLRT(mod_re_popn_beta, mod_re_popn_both, mod_re_popn_alpha)
##
## simulated finite sample distribution of RLRT.
##
## (p-value based on 10000 simulated values)
##
## data:
## RLRT = 4.6473, p-value = 0.0089
```
Here, too, we can reject  $H_0: \sigma_{\eta}^2 = 0$  and conclude that there is support for inclusion of the year random effect.

g) Now fit the following model and report your estimates for  $\alpha$ , each of the  $\delta_i$ ,  $\beta$ , each of the  $\eta_i$ , and each of the  $\gamma_t$ . Also report your estimate of  $\sigma_\epsilon^2$ ,  $\sigma_\delta^2$ ,  $\sigma_\gamma^2$ , and  $\sigma_\eta^2$ . Based on the  $R^2$  value, how does this model compare to that from part (d)?

$$
\log(R_{i,t}/S_{i,t}) = (\alpha + \delta_i + \gamma_t) - (\beta + \eta_i)S_{i,t} + \epsilon_{i,t}
$$

$$
\delta_i \sim N(0, \sigma_\delta^2)
$$

$$
\gamma_t \sim N(0, \sigma_\gamma^2)
$$

$$
\eta_i \sim N(0, \sigma_\eta^2)
$$

$$
\epsilon_{i,t} \sim N(0, \sigma_\epsilon^2)
$$

Here you want *uncorrelated* random effects for both the intercept and slope, plus a random effect for year, which means you need to specify the random effects as  $(1 + spawners || pop_n) + (1$ | year).

```
## RE for beta
mod_re_popn_3 <- lmer(logRS ~ 1 + spawners + (1 + spawners || pop_n) + (1 | year), data = psc)
summary(mod_re_popn_3)
## Linear mixed model fit by REML ['lmerMod']
## Formula: logRS \sim 1 + spawners + ((1 | pop n) + (0 + spawners | pop n)) +\## (1 | year)
## Data: psc
##
## REML criterion at convergence: 1264
##
## Scaled residuals:
## Min 1Q Median 3Q Max
## -6.8465 -0.3849 0.0678 0.5017 3.8513
##
## Random effects:
## Groups Name Variance Std.Dev.
## pop_n (Intercept) 0.10359 0.3219
## pop_n.1 spawners 0.01488 0.1220
## year (Intercept) 0.10720 0.3274
## Residual 1.03112 1.0154
```

```
## Number of obs: 420, groups: pop_n, 21; year, 20
##
## Fixed effects:
## Estimate Std. Error t value
## (Intercept) 0.79085 0.12855 6.152
## spawners -0.20182 0.06002 -3.363
##
## Correlation of Fixed Effects:
## (Intr)
## spawners -0.392
```
The estimate of  $\alpha$  is 0.82 and  $\beta$  is -0.24. The estimates of the  $\delta_i$  (pop\_n\$(Intercept)),  $\eta_i$ (pop\_n\$spawners), and *γ<sup>t</sup>* (year\$(Intercept)) are

```
# round(ranef(mod_re_popn_3), 3)
lapply(ranef(mod_re_popn_3), round, 3)
```
## \$pop\_n

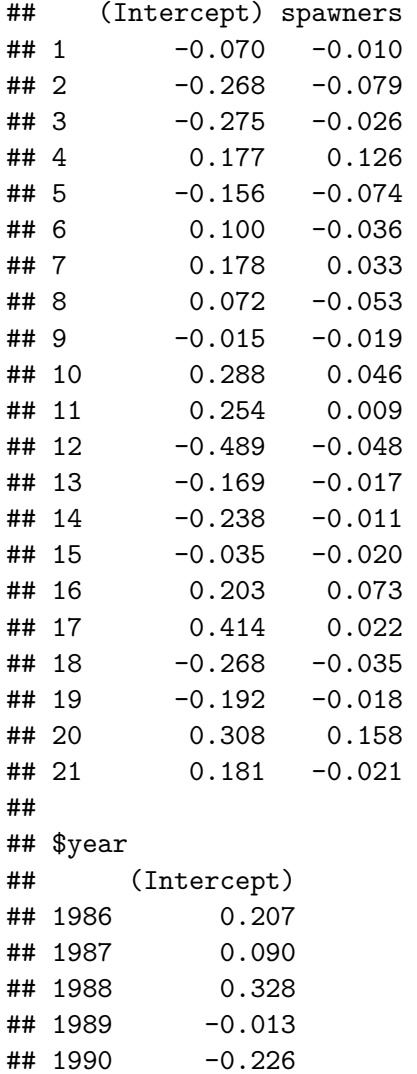

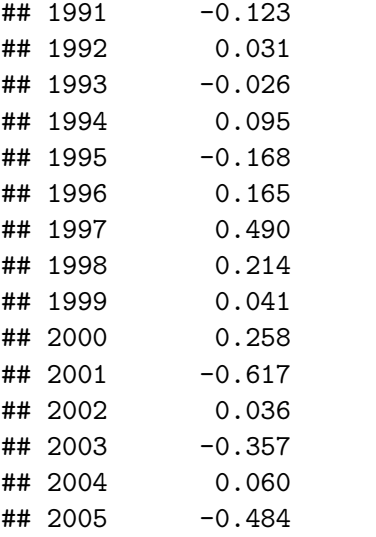

```
## get Var(epsilon) & Var(delta)
(var_re_site <- as.data.frame(VarCorr(mod_re_popn_3)))
## variance of random effects
sigma2_delta <- var_re_site$vcov[1]
sigma2_eta <- var_re_site$vcov[2]
sigma2_gamma <- var_re_site$vcov[3]
## variance of residuals
sigma2_epsilon <- var_re_site$vcov[4]
```

```
## grp var1 var2 vcov sdcor
## 1 pop_n (Intercept) <NA> 0.10358789 0.3218507
## 2 pop_n.1 spawners <NA> 0.01488145 0.1219895
## 3 year (Intercept) <NA> 0.10720197 0.3274171
## 4 Residual <NA> <NA> 1.03112332 1.0154424
```
The estimate of  $\sigma_{\epsilon}^2$  is 1.03, the estimate of  $\sigma_{\delta}^2$  is 0.1, the estimate of  $\sigma_{\eta}^2$  is 0.015, and the estimate of  $\sigma_{\gamma}^2$  is 0.11.

## R^2 SSE <- sum(residuals(mod\_re\_popn\_3)^2) (R2 <- 1 - SSE / SSTO) ## [1] 0.2290055

The  $R^2$  value for this model is ~0.229, which is our best yet.

We should be checking a *Q*-*Q* plot, a plot of the residuals versus the fitted values, and the degree of autocorrelation in the residuals for each population.

h) Conduct a diagnostic check of the model you fit in (g) to evaluate the adequacy of the model assumptions. Do you see any cause for concern?

## **Q-Q plots**

```
## set plot area
par(max = c(0.9, 0.9, 0.6, 0.1),omi = c(0, 0, 0, 0),mfrow = c(1,2), cex.lab = 1.2)
## qq resids
qqnorm(residuals(mod_re_popn_3), main = "QQ plot (residuals)", las = 1, pch = 16)
qqline(residuals(mod_re_popn_3))
```

```
## qq RE's
```
qqnorm(unlist(ranef(mod\_re\_popn\_3)), main = "QQ plot (RE's)", las = 1, pch = 16) qqline(unlist(ranef(mod\_re\_popn\_3)))

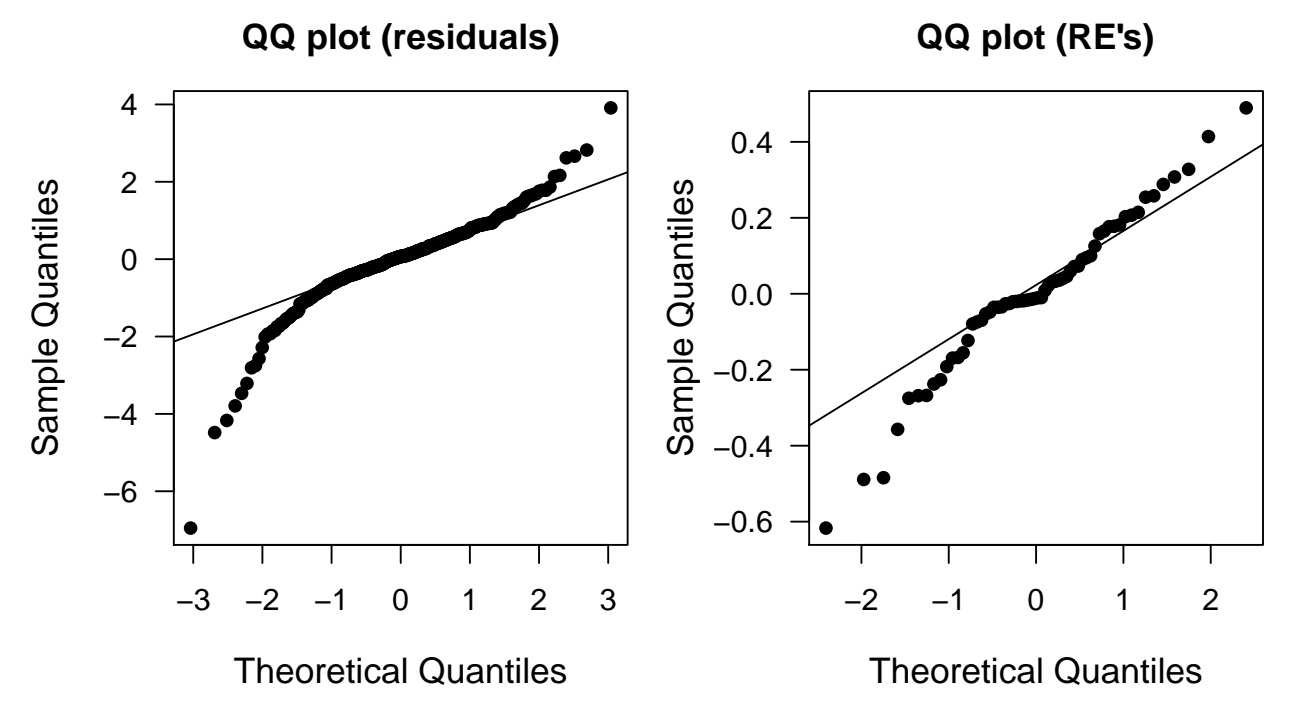

These plots indicate some leptokurtosis (heavy tails) in the residuals, suggesting our model assumptions are somewhat questionable.

## **Residuals versus fitted**

We can also plot the model residuals against the fitted values to look for evidence of heteroscedasticity or non-linearity in the residuals.

```
## resids vs fitted
plot(fitted(mod_re_popn_3), residuals(mod_re_popn_3), las = 1, pch = 16,
     xlab = "Fitted", ylab = "Residuals",
     main = "Residuals vs fitted")
abline(h=0, lty = "dashed")
```
## **Residuals vs fitted**

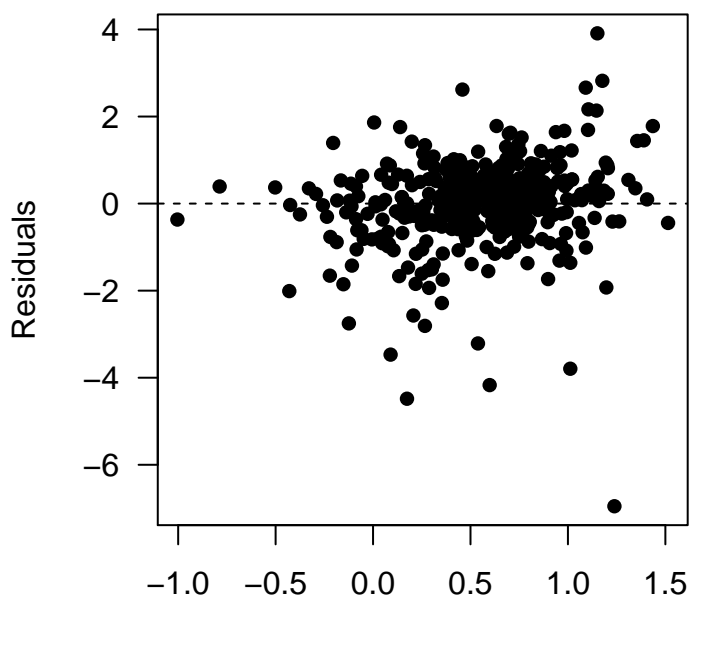

Fitted

This residual plot looks pretty good with the exception of one outlier in the lower right.

## **Autocorrelation**

Because these data were collected over time, we should be aware of possible autocorrelation among the residuals. It would be a bit messy to create plots for all 9 of the time series, so we'll just get a table of the results from acf() and see whether any of them exceed the critical value given by

$$
0\pm\frac{z_{\alpha/2}}{\sqrt{n}}
$$

where  $z_{\alpha/2}$  is the  $1 - \alpha/2$  quantile of the standard normal distribution. For example, if  $\alpha = 0.05$ , then  $z_{\alpha/2} = 1.96$ . Here we'll only examine correlations out to a lag of 5 years because it's unlikely that counts in this year would be related to counts 6 or more years in the past (and hopefully not at any years in the past).

```
## Type-I error
alpha_crit <- 0.05
## threshold value for rho (correlation)
(rho_crit \leftarrow qnorm(1 - alpha_crit/2) / sqrt(n_yrs))## [1] 0.4382613
## rearrange residuals into matrix
rr <- matrix(residuals(mod_re_popn_3), n_yrs, n_pops)
```

```
## get ACF
ACF \leftarrow apply(rr, 2, acf, lag.max = 5, plot = FALSE)
ACF \leftarrow \text{lapply}(ACF, function(x) x$act)## convert list to matrix; don't need row 1 b/c rho_0 = 1
ACF \leftarrow do.call(cbind, ACF)[-1,]## check if any values > rho_crit by popn
bad_rho <- apply(ACF, 2, function(x) abs(x) > rho_crit)apply(bad_rho, 2, any)
## [1] FALSE FALSE TRUE FALSE TRUE FALSE FALSE FALSE FALSE TRUE TRUE
## [12] TRUE FALSE TRUE FALSE FALSE FALSE FALSE FALSE TRUE FALSE
```
It looks like the random effect for year  $\gamma_t$  did *not* do an adequate job of accounting for all of the autocorrelation in the data. However, there are *a lot* of null hypothesis tests here, so some of the correlations should exceed the critical value by chance alone.